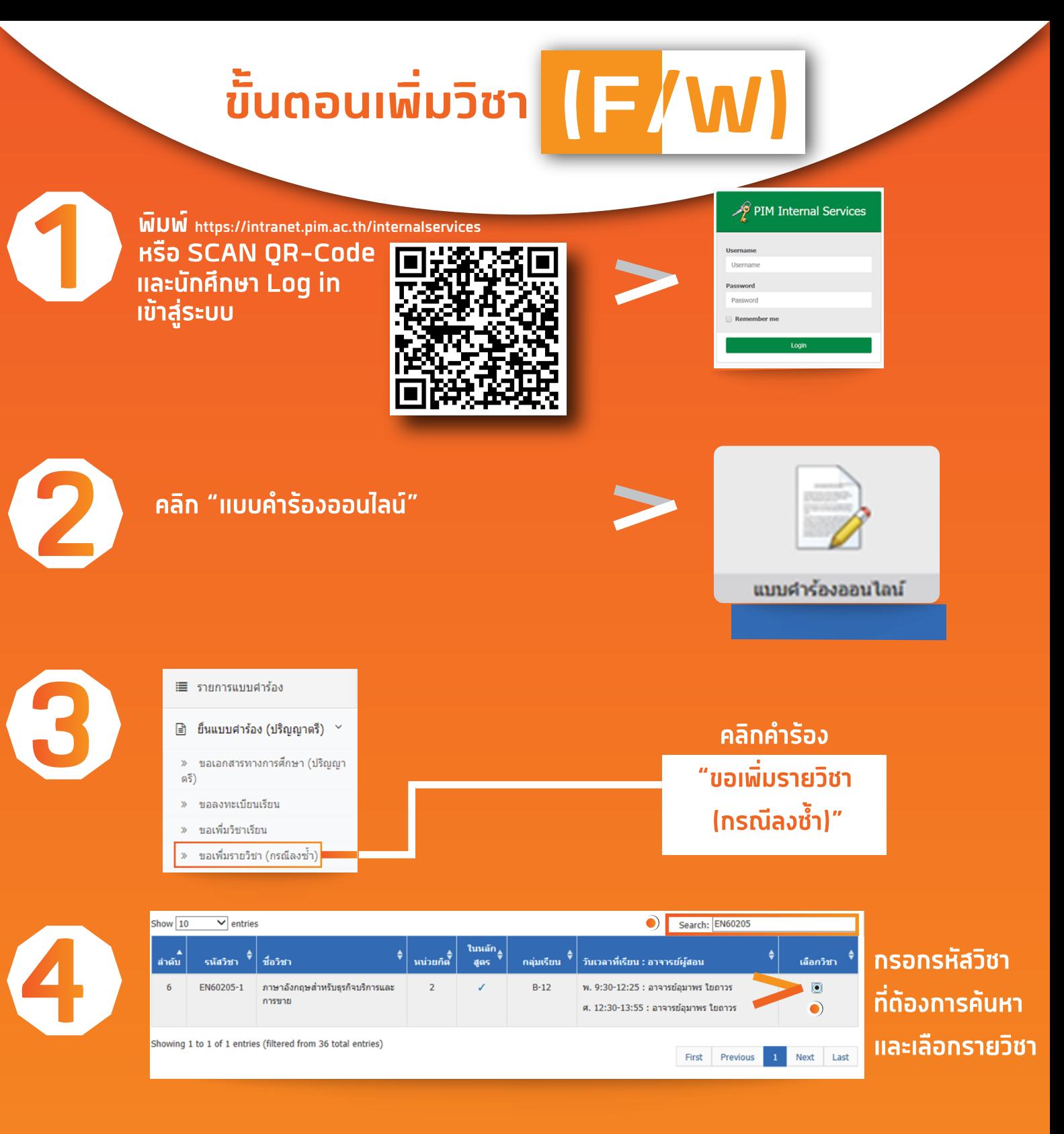

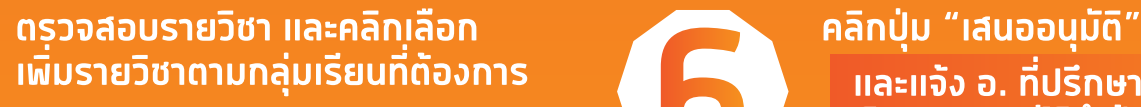

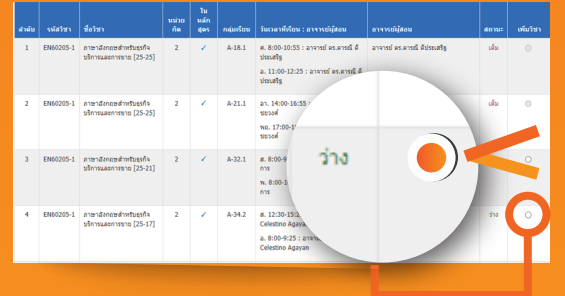

**ประกาศ 23 พฤศจิกายน 2563**

> **กรณีพบปญหาการลงทะเบียนเรียน สามารถติดตองานประมวลผลการศึกษา สํานักสงเสริมวิชาการ (ทุกวันทําการ ตั้งแตเวลา 8:00 – 17:00 น. โทร 02-855-0449, 02-855-0973)**

**และแจง อ. ที่ปรึกษา พิจารณาอนุมัติคํารอง**

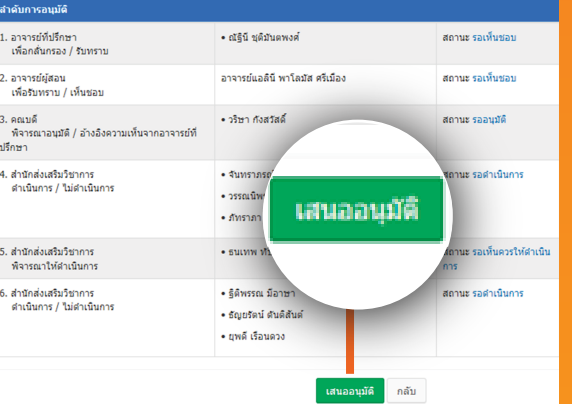